**UNIVERSIDAD AUTÓNOMA "JUAN MISAEL SARACHO" "JUAN** 

### **FACULTAD DE CIENCIAS Y TECNOLOGÍA**

**PROGRAMA DE INGENIERÍA INFORMÁTICA**

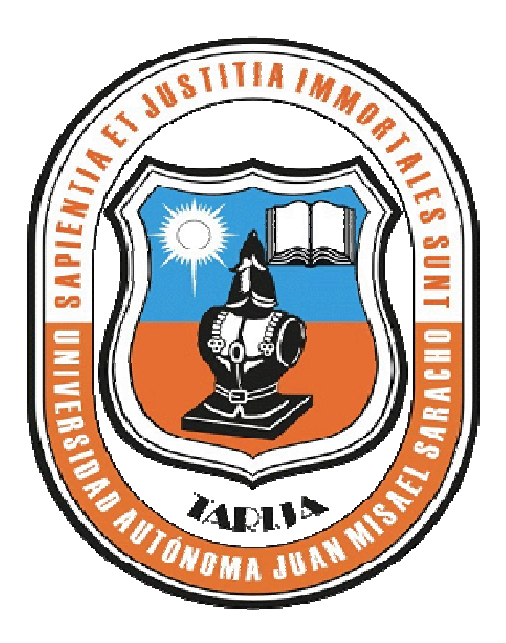

# **Proyecto Multimedia**

# **EVA – "ARQUITECTURA DE LAS COMPUTADORAS" COMPUTADORAS"**

**Realizado por:** 

 **Univ. ABIGAIL LUCIA RAMOS VARGAS** 

Proyecto de Ingeniería Informática Taller III, presentado a consideración de la UNIVERSIDAD AUTONOMA "JUAN MISAEL SARACHO", como requisito para optar el Grado Académico de Licenciatura en Ing. Informática . Informática.

**Tarija-Bolivia** 

**VºBº**

Msc. Ing. Luis Alberto Yurquina Msc. Lic. Gustavo Succi Aguirre

 **DECANO FACULTAD DE VICEDECANO FACULTAD DE CIENCIAS Y TECNOLOGIA CIENCIAS Y TECNOLOGIA** 

**Aprobado por:**

Ing. Silvana Paz Ramírez

Lic. Omar Choque

Lic. Liliana Ayarde

El tribunal calificador del presente trabajo, no se solidariza con la forma, términos, modos y expresiones vertidas en el mismo, siendo esta responsabilidad del autor.

### *AGRADECIMIENTO:*

A Jehová Dios por la fortaleza y guía durante todos estos años de estudio.

A mi madre y hermanos los más sinceros reconocimientos gracias a sus grandes esfuerzos y apoyo incondicional, además de su amor y comprensión, y por inculcarme con su ejemplo y nobles valores.

A mis amigos y compañeros por apoyarme y el haber compartido juntos todo estos años.

### *DEDICATORIA:*

El presente trabajo está dedicado especialmente a mi madre Nelly Vargas M. y mis hermanos por sus grandes esfuerzos y apoyo incondicional.

### **INDICE GENERAL**

### Página

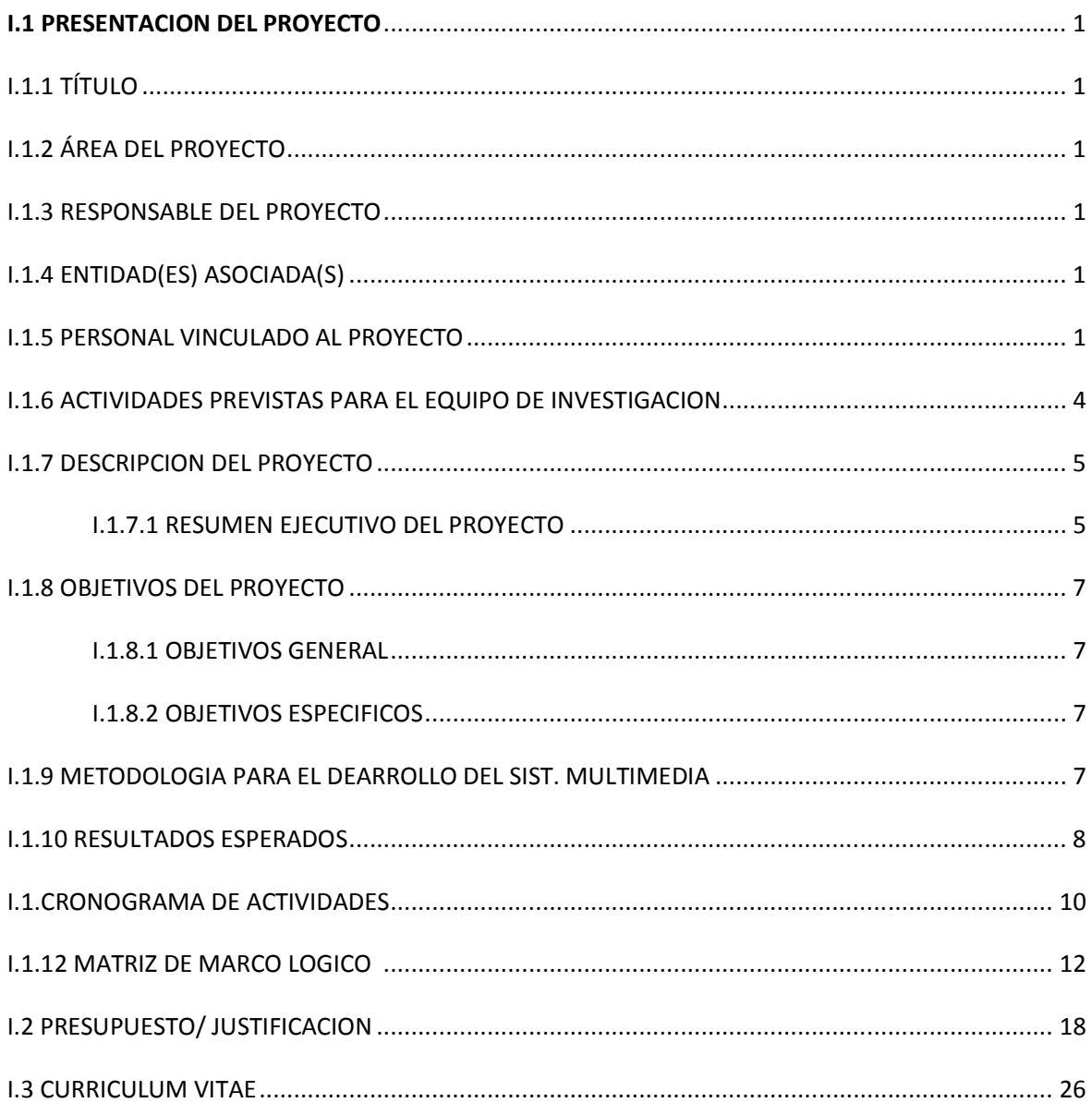

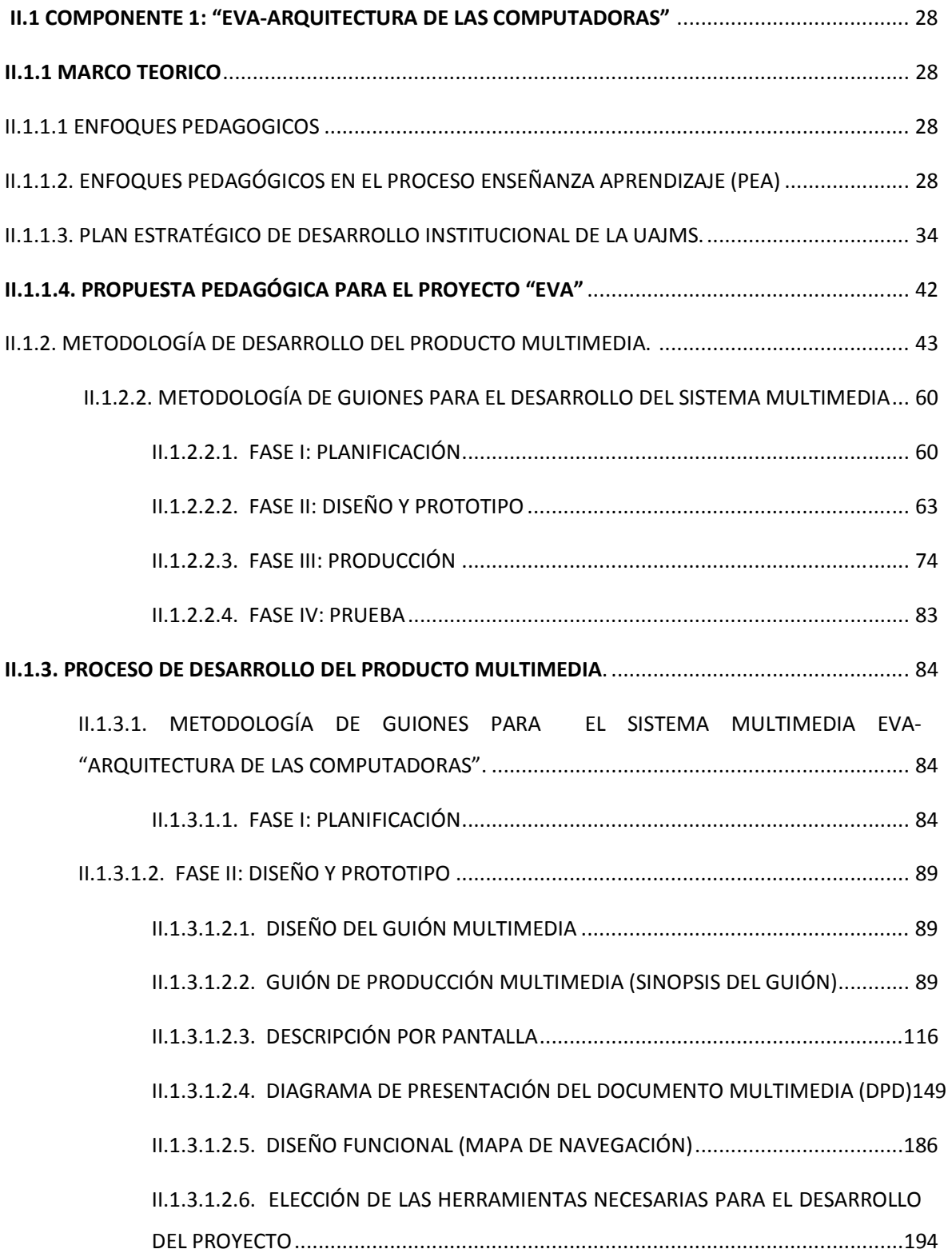

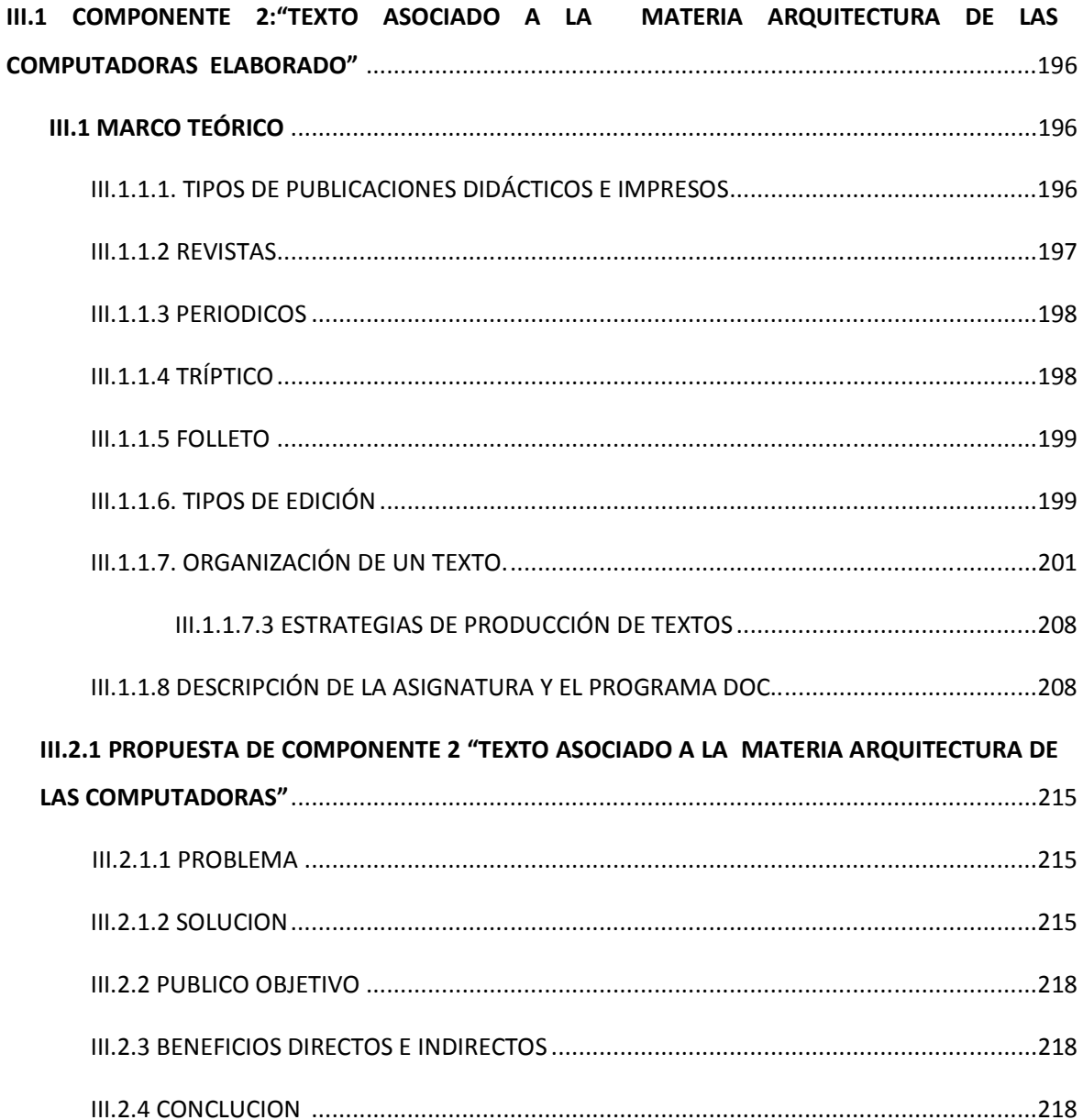

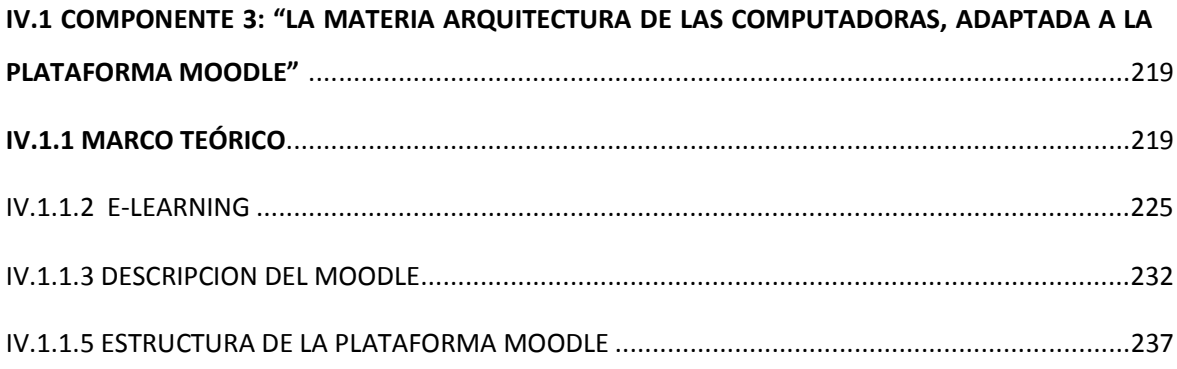

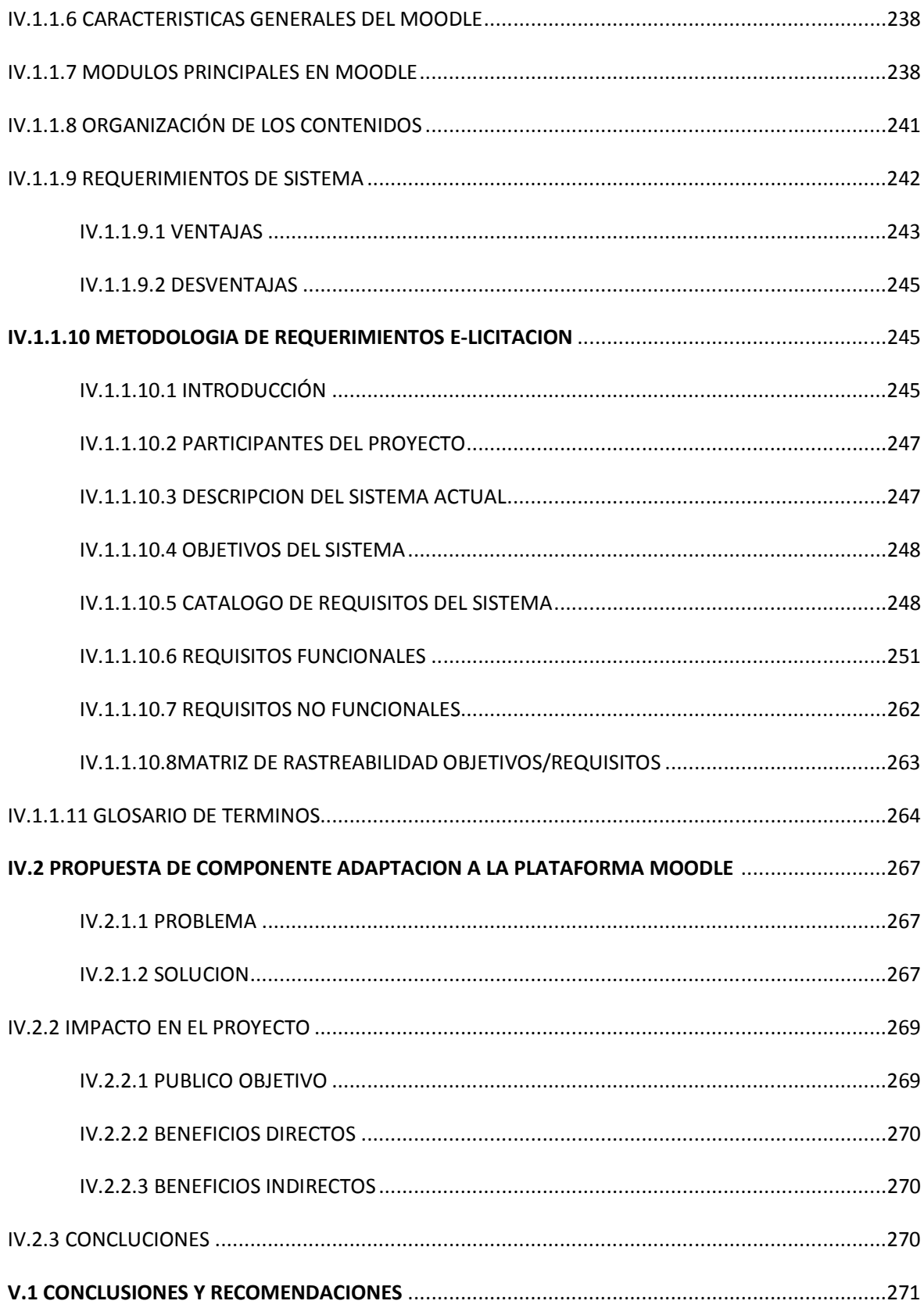

V.1.1 CONCLUSIONES .....................................................................................................................271

V.1.2 RECOMENDACIONES .............................................................................................................271

#### **ANEXOS**

**ANEXO1.** CERTIFICADO DE CORRECCION GRAMATICAL

**ANEXO2.** ARBOL DE PROBLEMAS

**ANEXO3.** ARBOL DE OBJETIVOS

**ANEXO4. MEDIOS DE VERIFICACION:** CARTA DE SOLICITUD DE APROBACION POR LOS DOCENTES DE TALLER III

**ANEXO5. MEDIOS DE VERIFICACION:** CARTA DE RESPUESTA DE APROBACION POR LOS DOCENTES DE TALLER III

**ANEXO6. MEDIOS DE VERIFICACION:** CARTA DE APROBACION POR EL DOCENTE DE LA MATERIA ARQUITECTURA DE LAS COMPUTADORAS PARA EL COMPONENTE1

**ANEXO7. MEDIOS DE VERIFICACION:** CARTA DE APROBACION POR EL DOCENTE DE LA MATERIA ARQUITECTURA DE LAS COMPUTADORAS PARA EL COMPONENTE2

**ANEXO8. MEDIOS DE VERIFICACION:** CARTA DE APROBACION POR EL DOCENTE DE LA MATERIA ARQUITECTURA DE LAS COMPUTADORAS PARA EL COMPONENTE3

### **INDICE DE TABLAS**

### **PRESENTACION DEL PROYECTO**

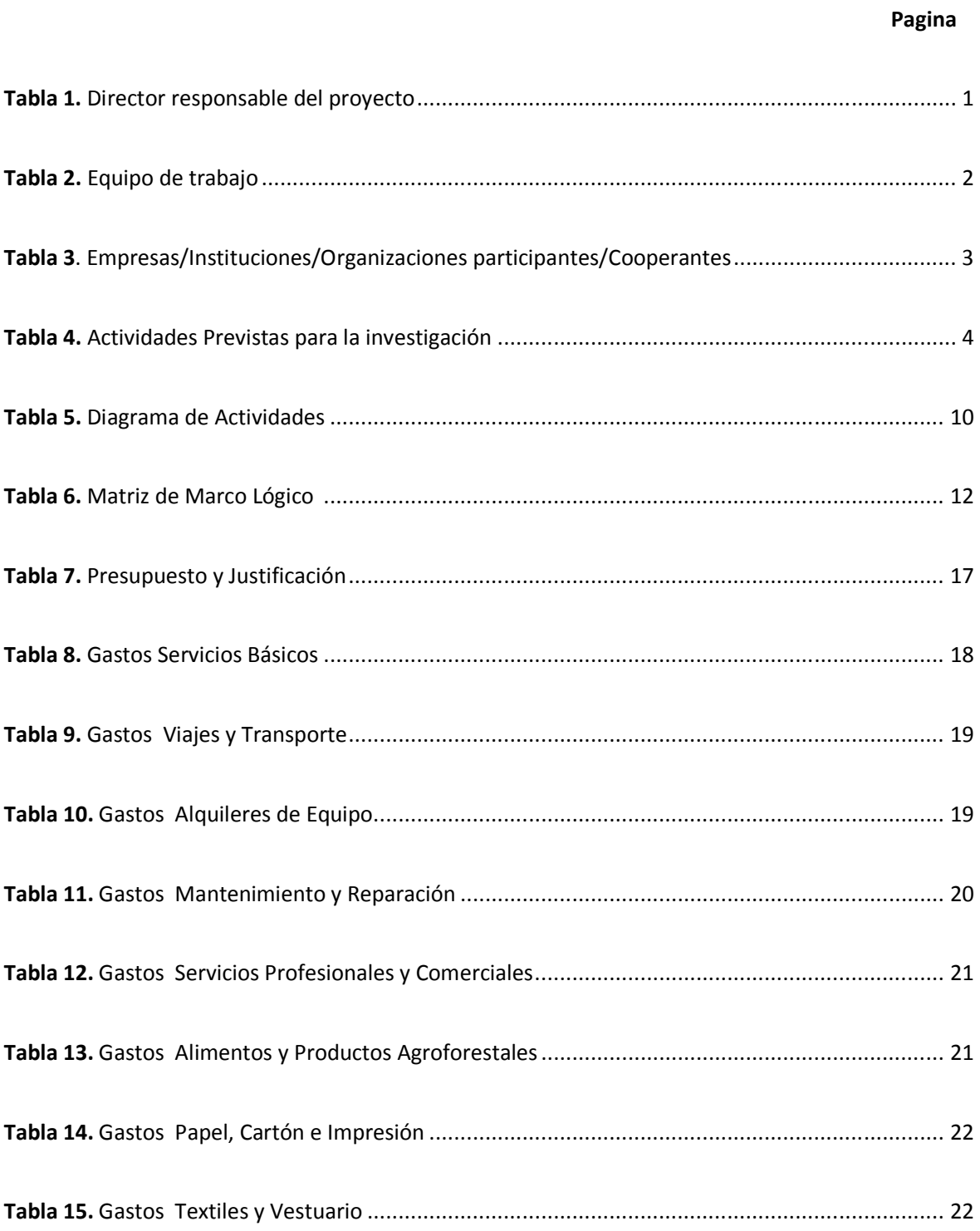

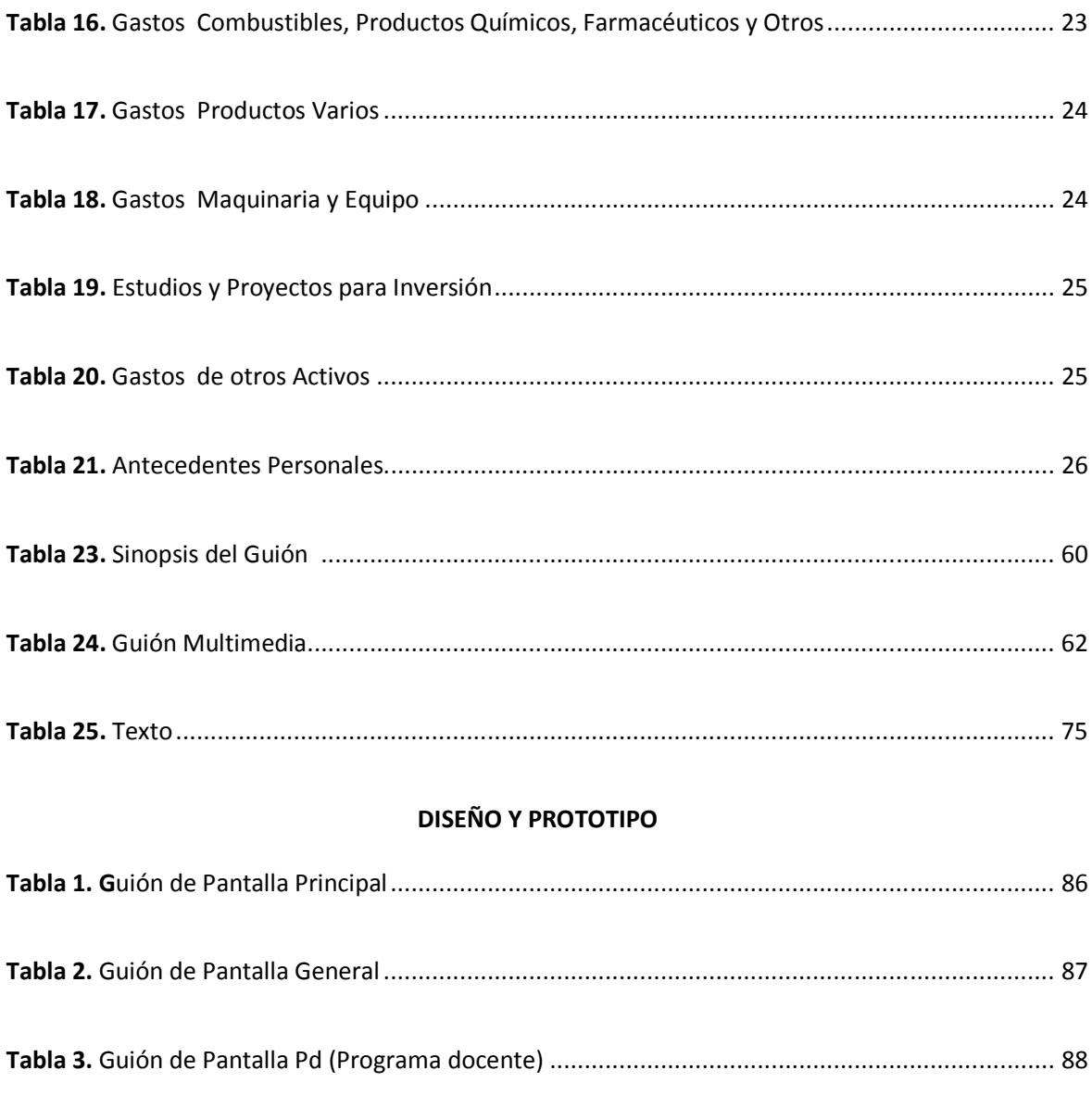

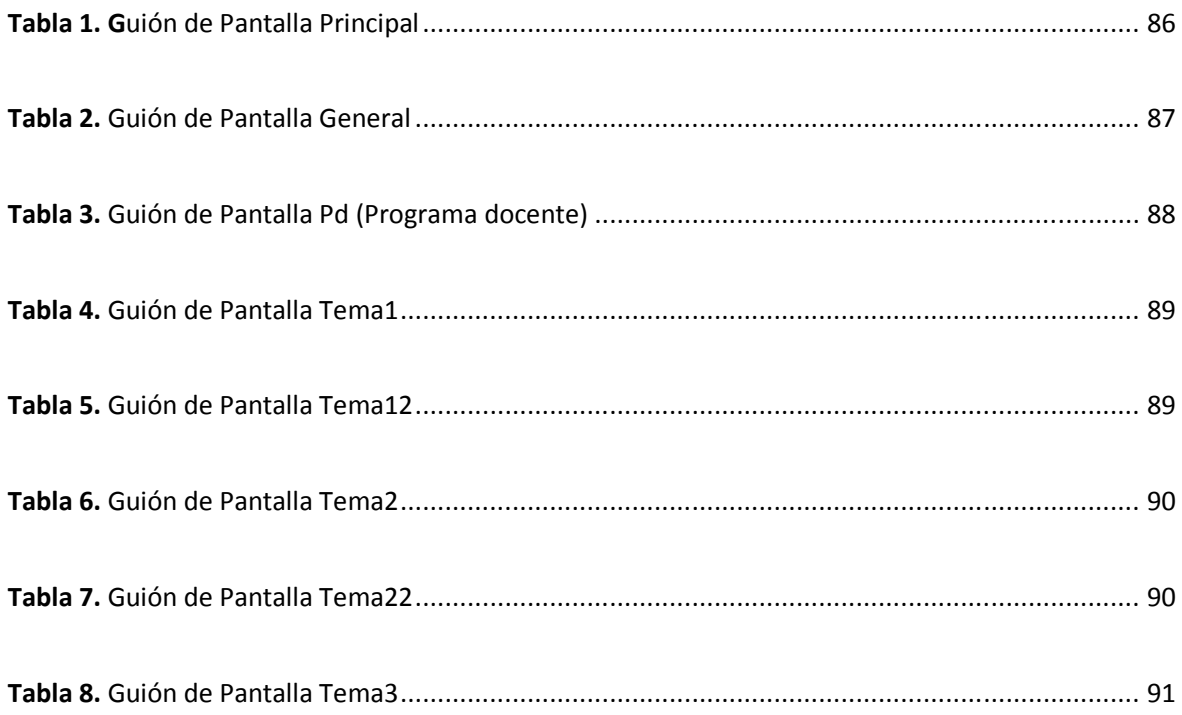

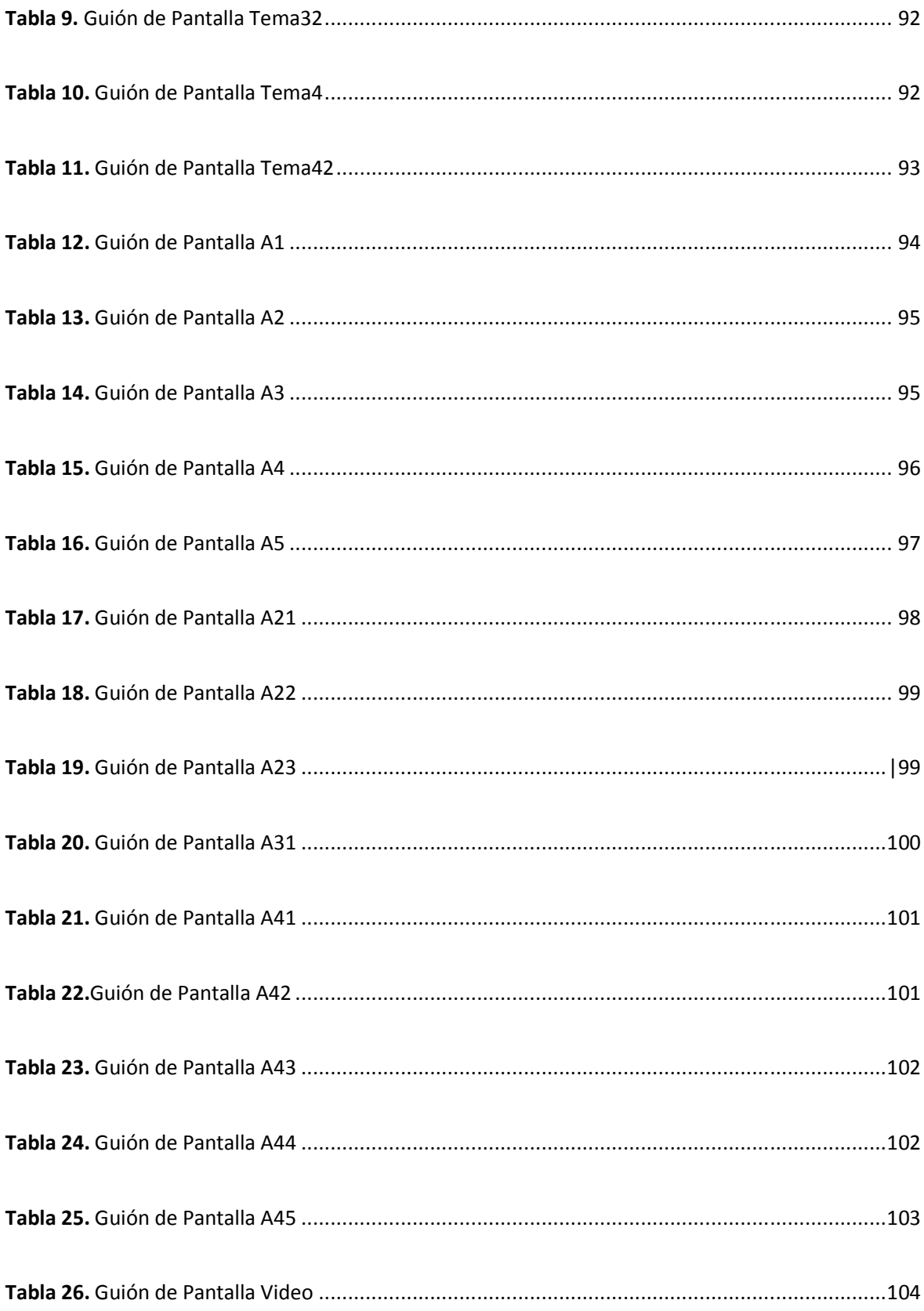

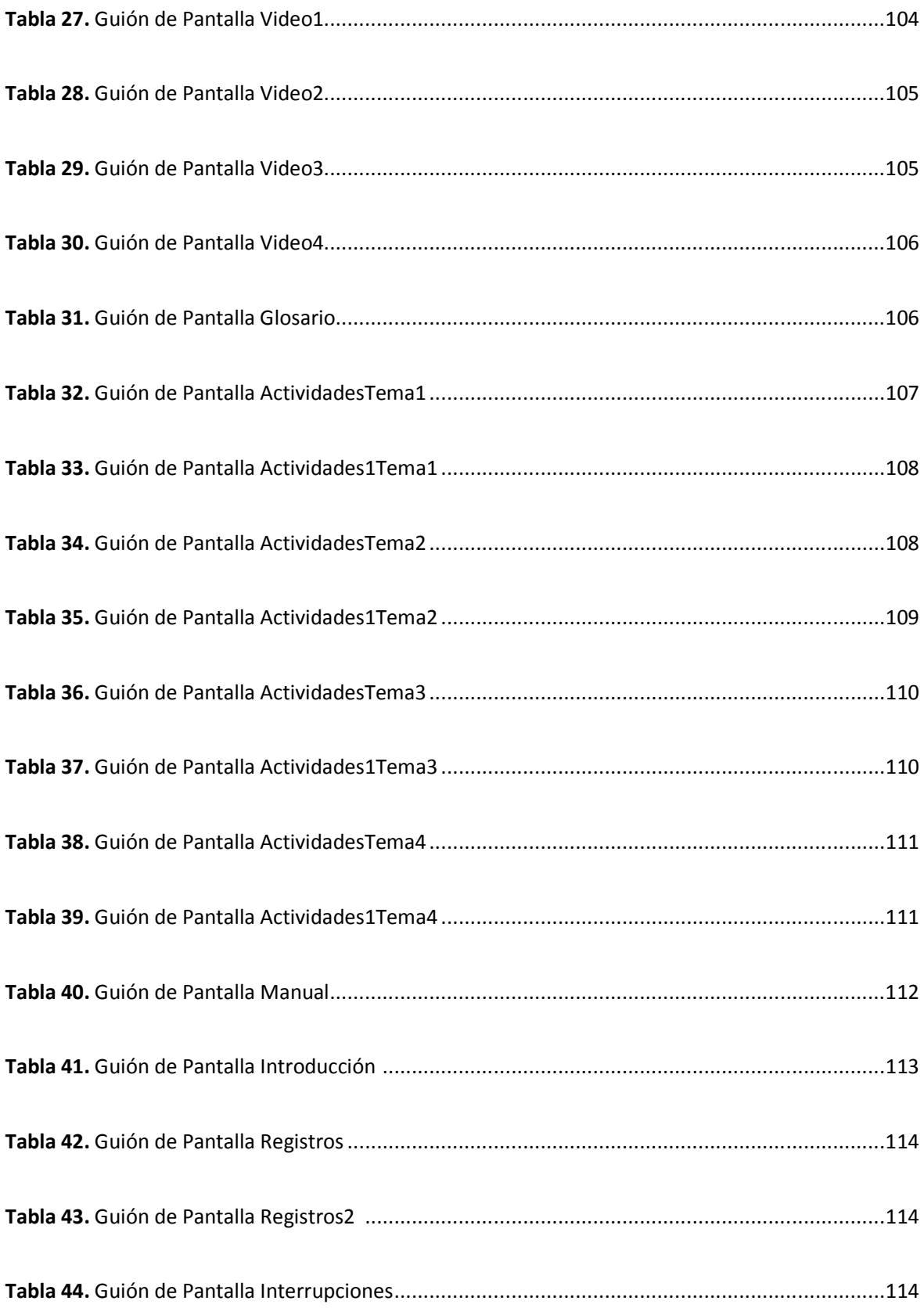

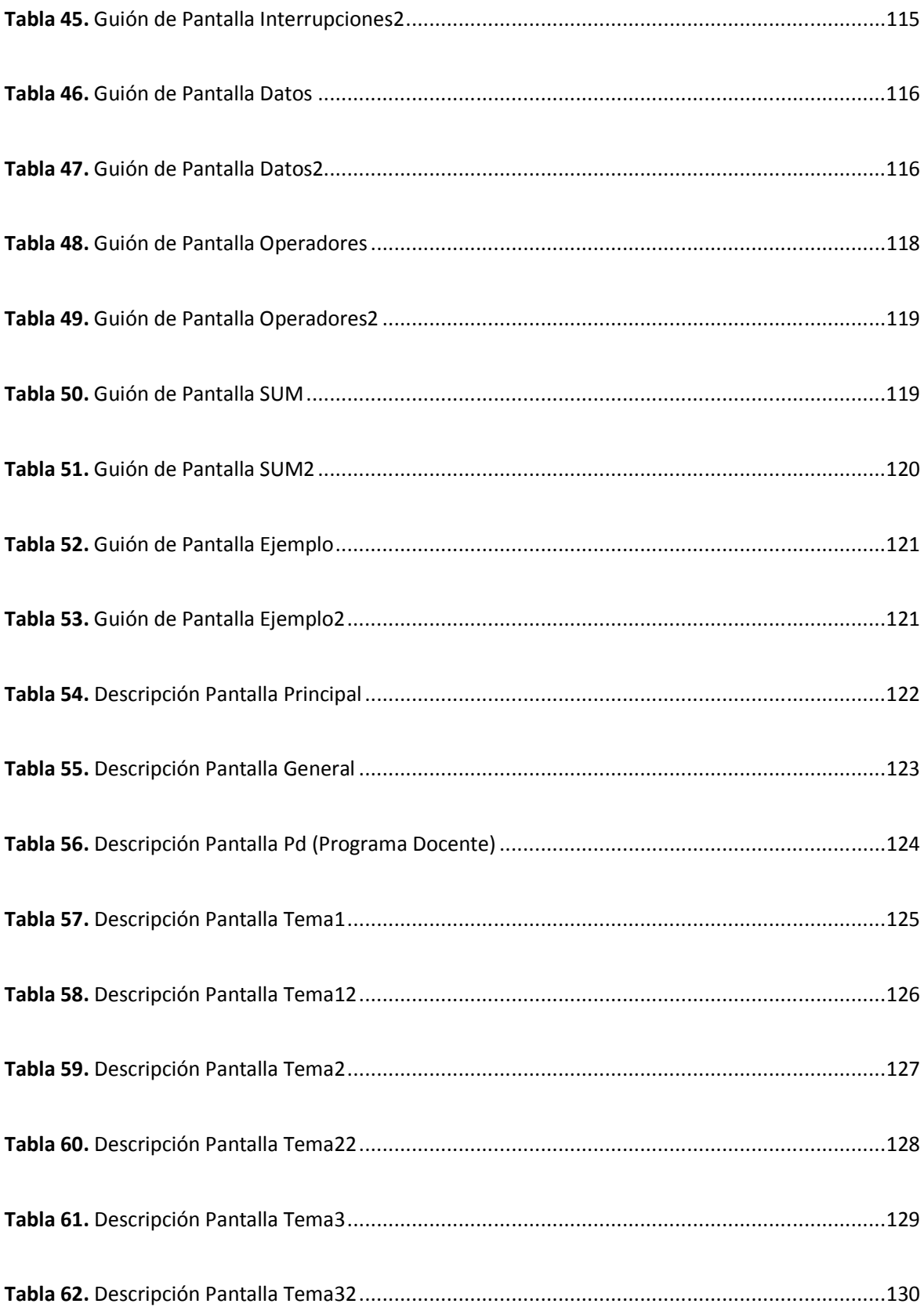

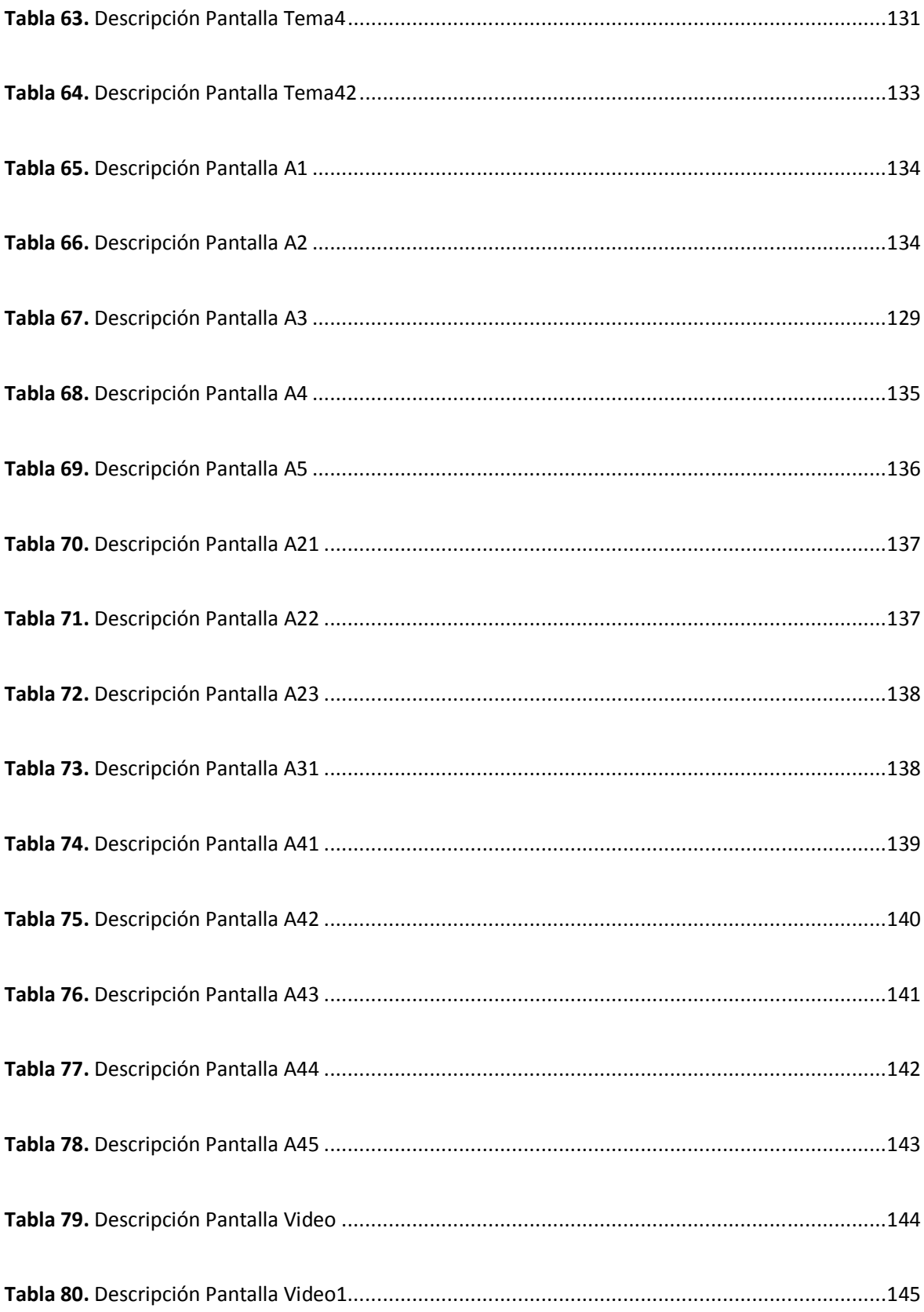

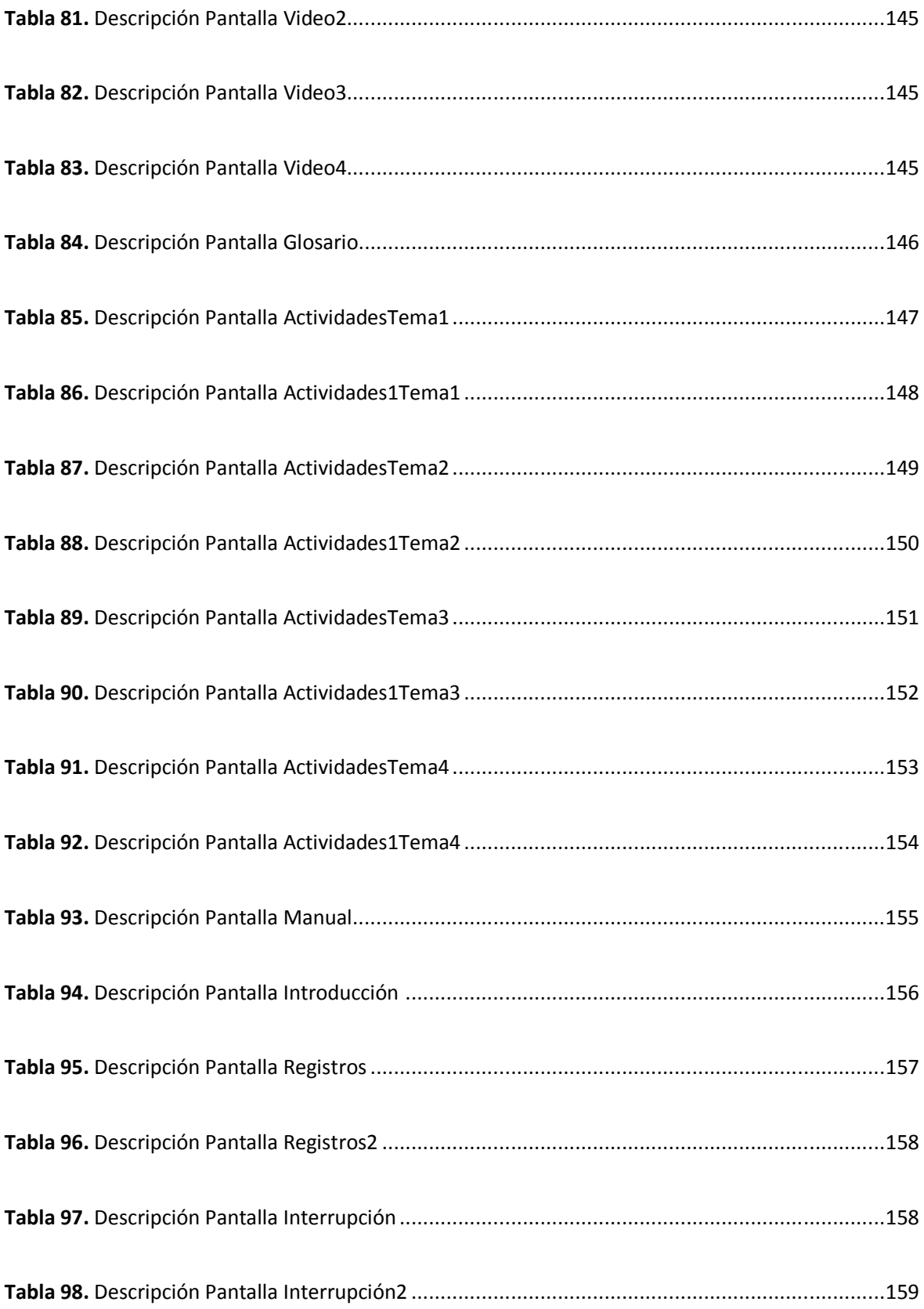

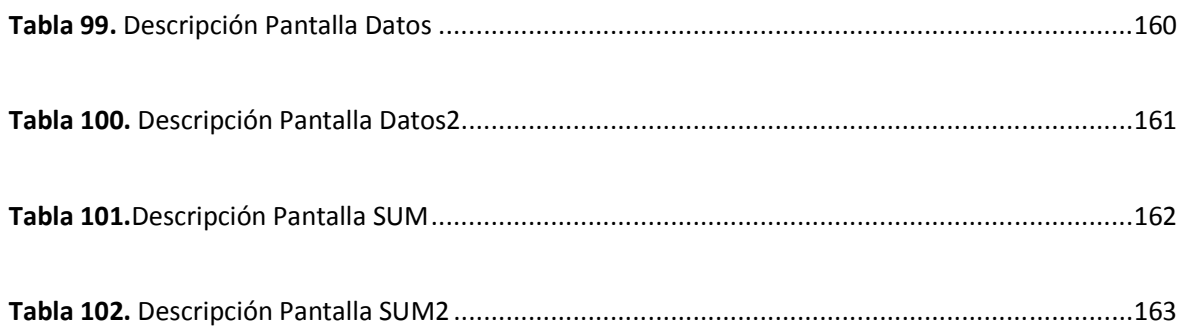

### METODOLOGÍA DE REQUERIMIENTOS E-LICITACIÓN

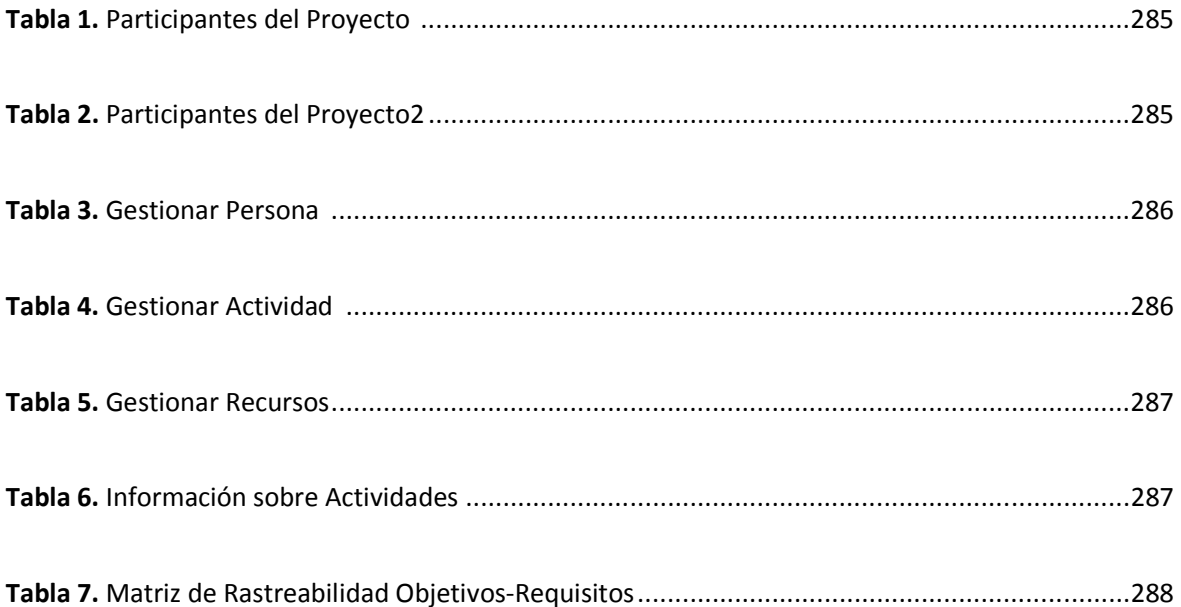

### **INDICE DE FIGURAS**

### PRESENTACION DEL PROYECTO

### Pagina

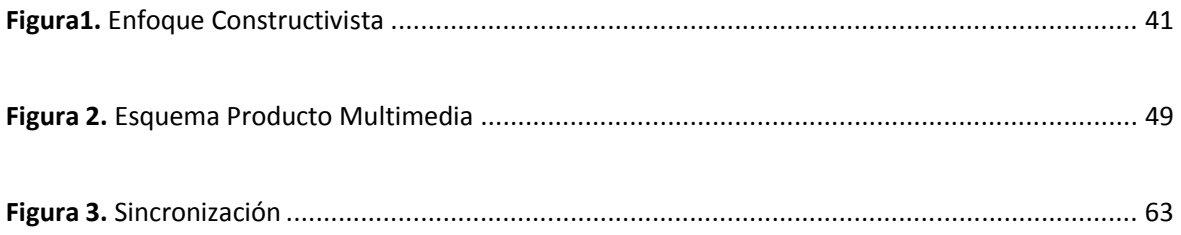

### **DISEÑO Y PROTOTIPO**

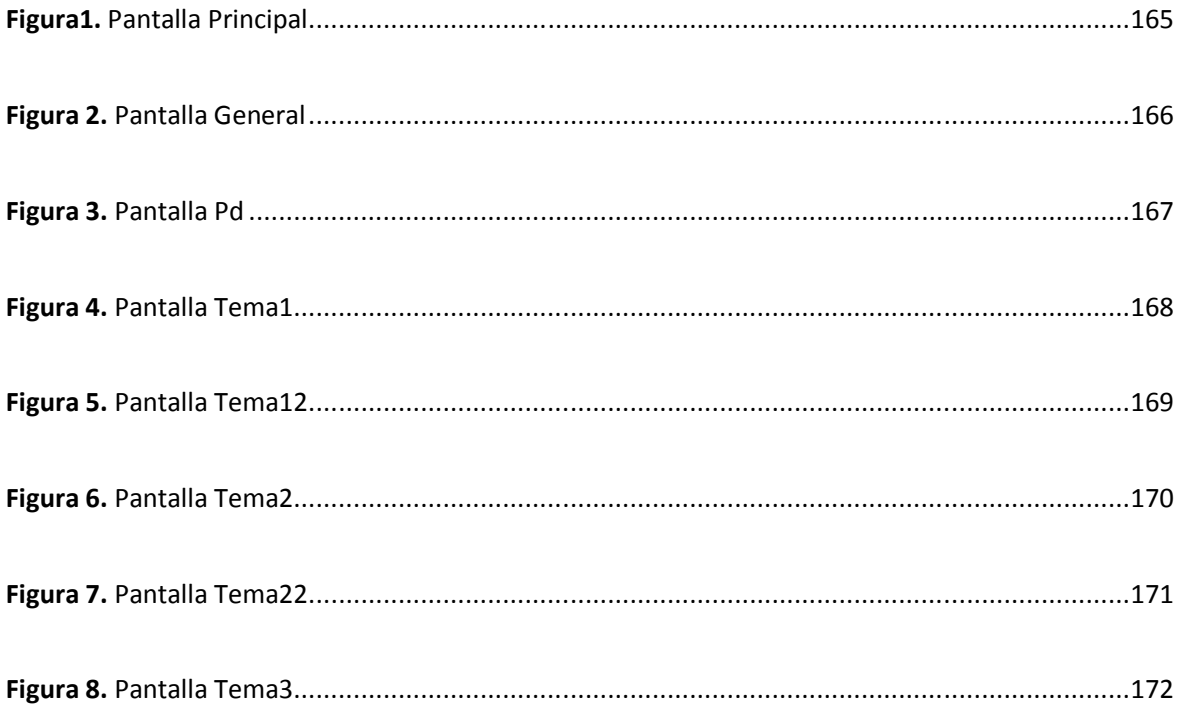

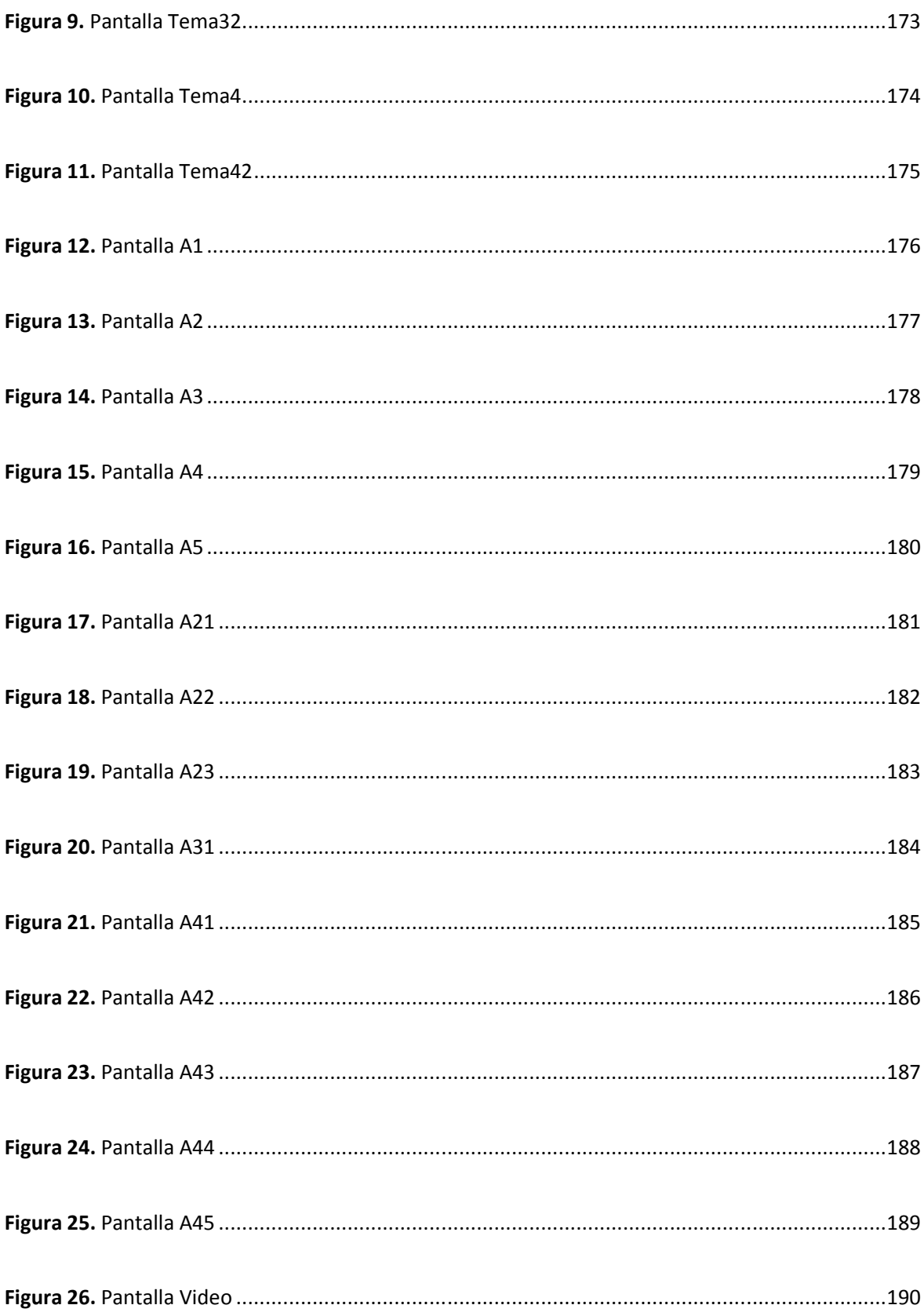

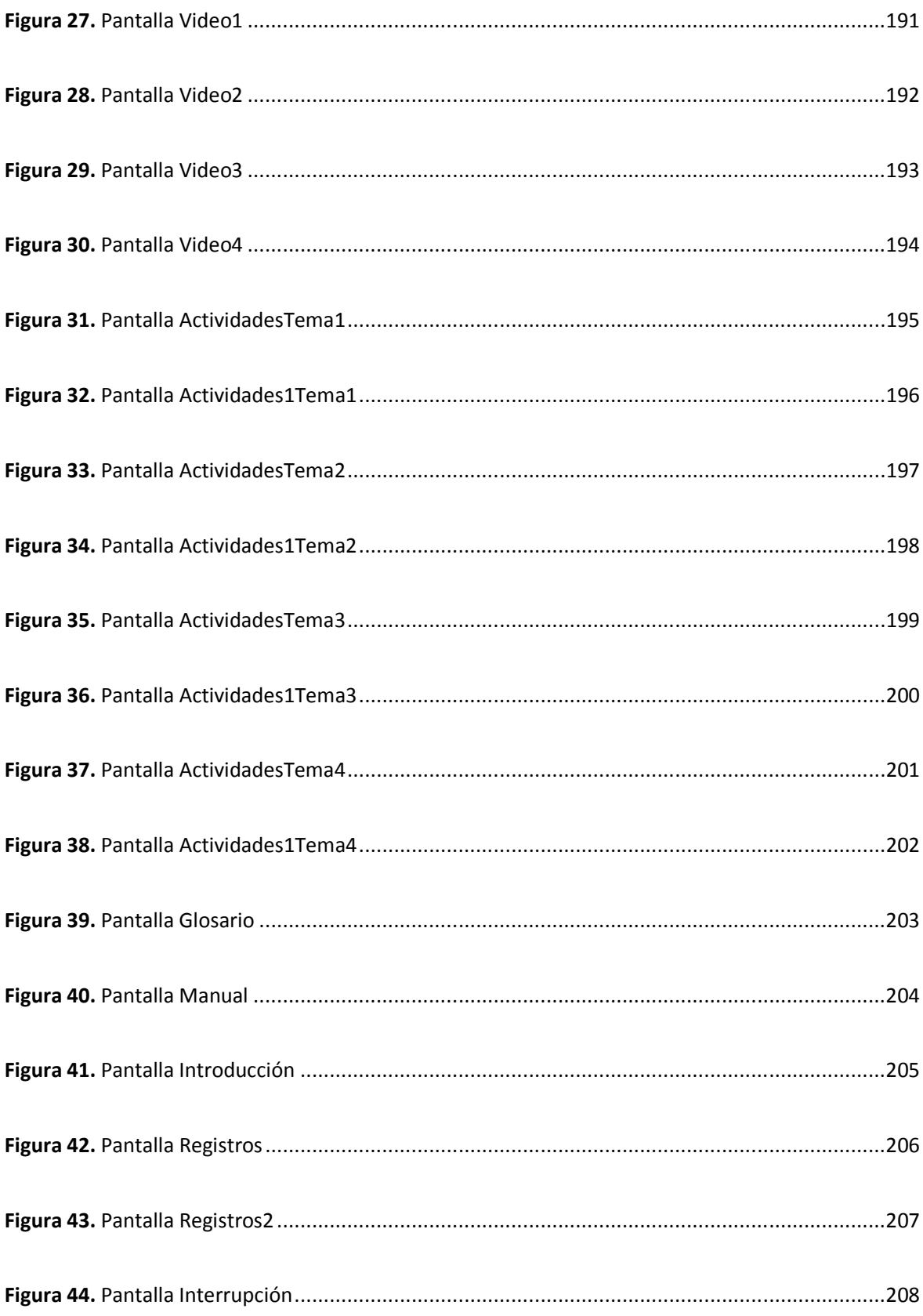

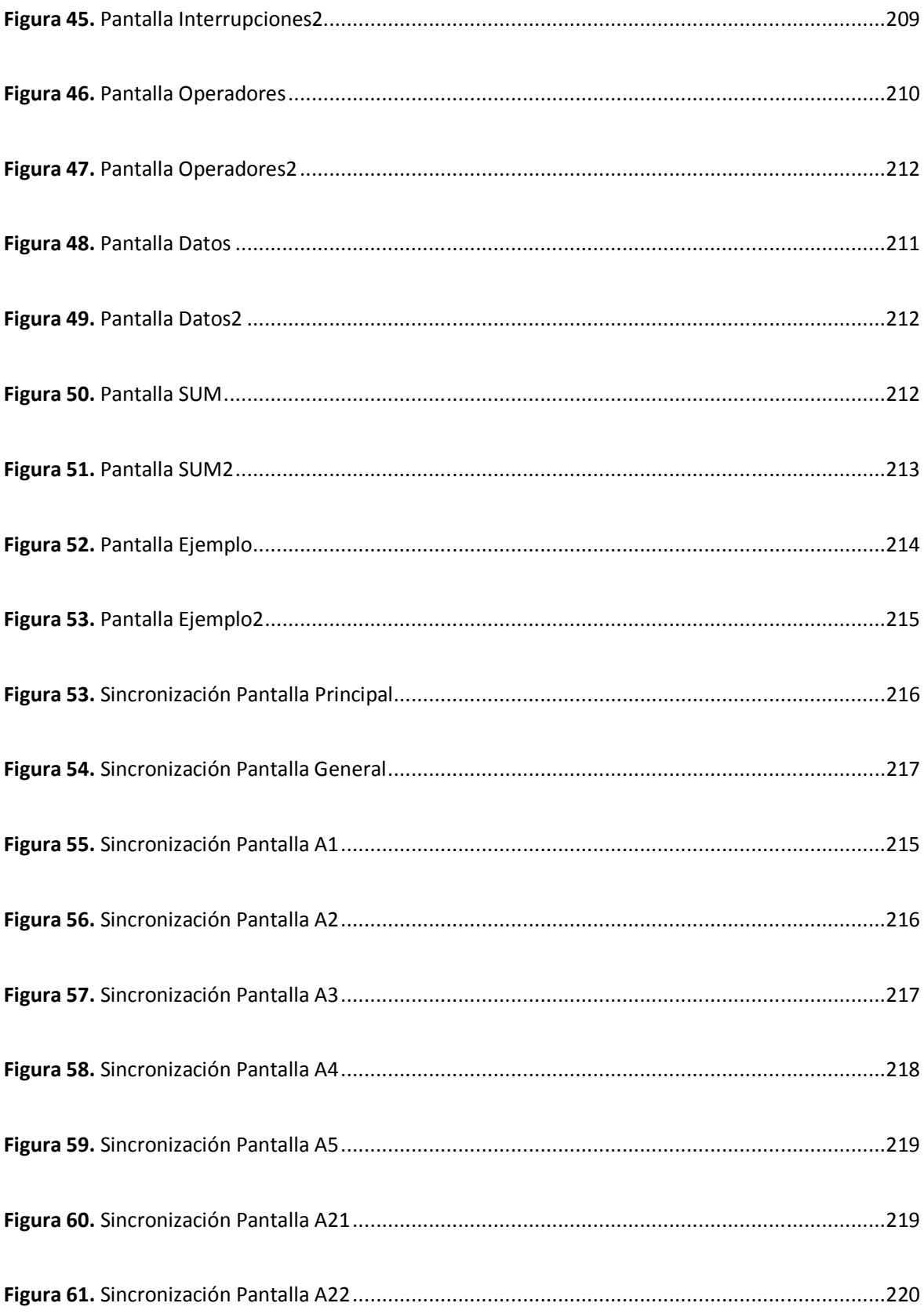

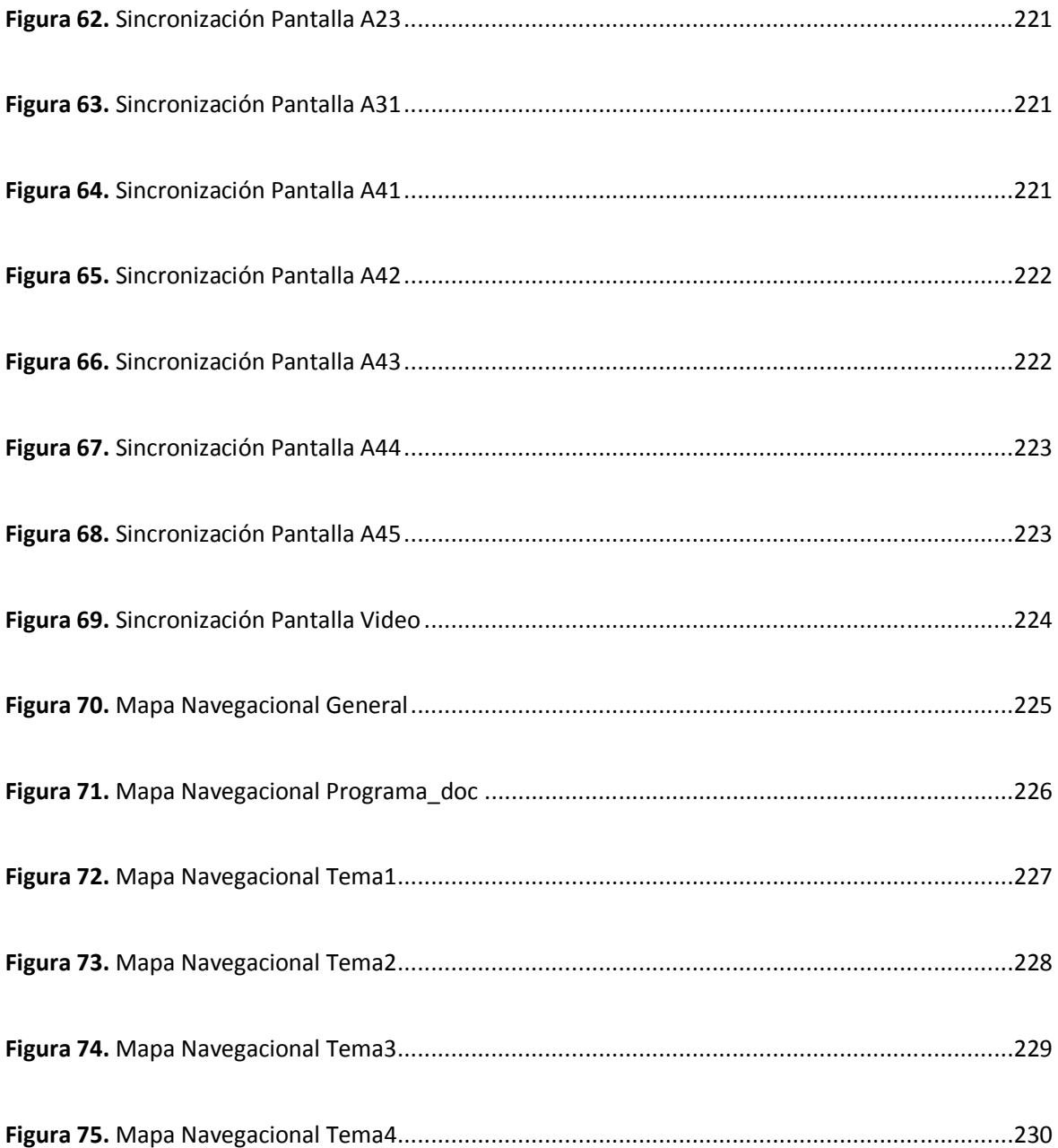

## METODOLOGÍA DE REQUERIMIENTOS E-LICITACIÓN

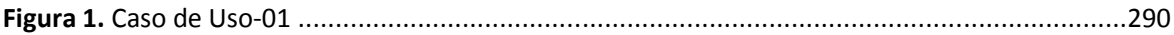

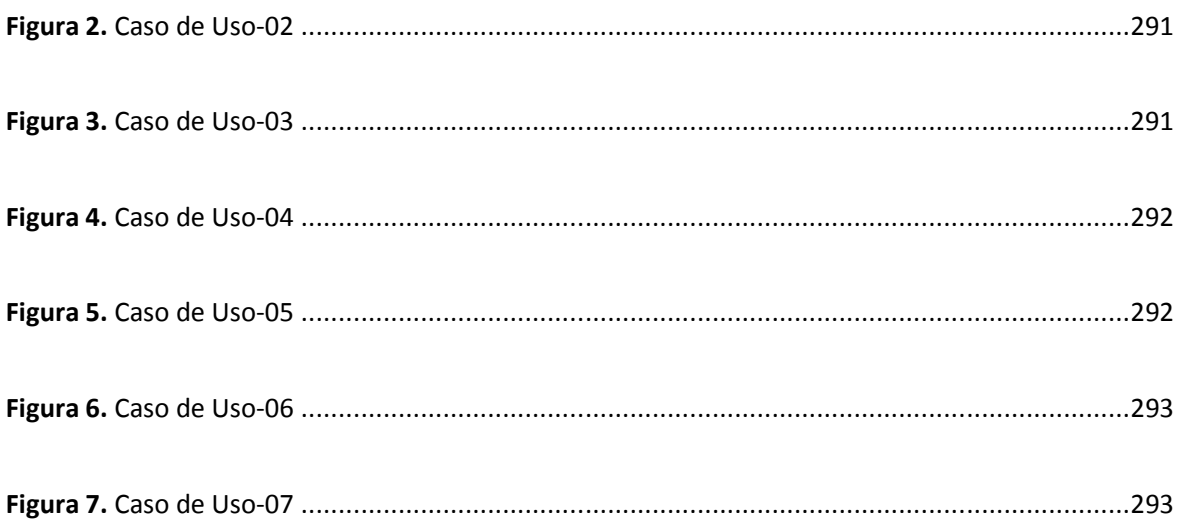

### **COMPONENTE 2**

### TEXTO ASOCIADO A LA MATERIA ARQUITECTURA DE LAS COMPUTADORAS

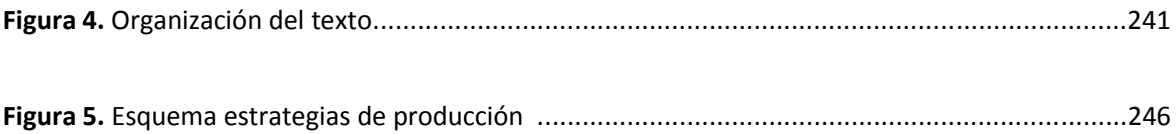

### **COMPONENTE 3**

### LA MATERIA ARQUITECTURA DE LAS COMPUTADORAS ADAPTADA A LA PLATAFORMA MOODLE

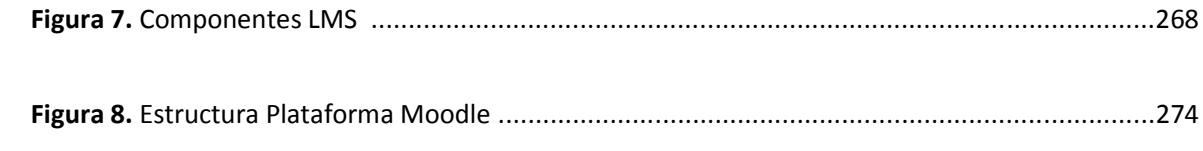